## **Rubrica per la competenza: "Verifica e corregge un semplice programma per un problema noto"**

**Livelli**

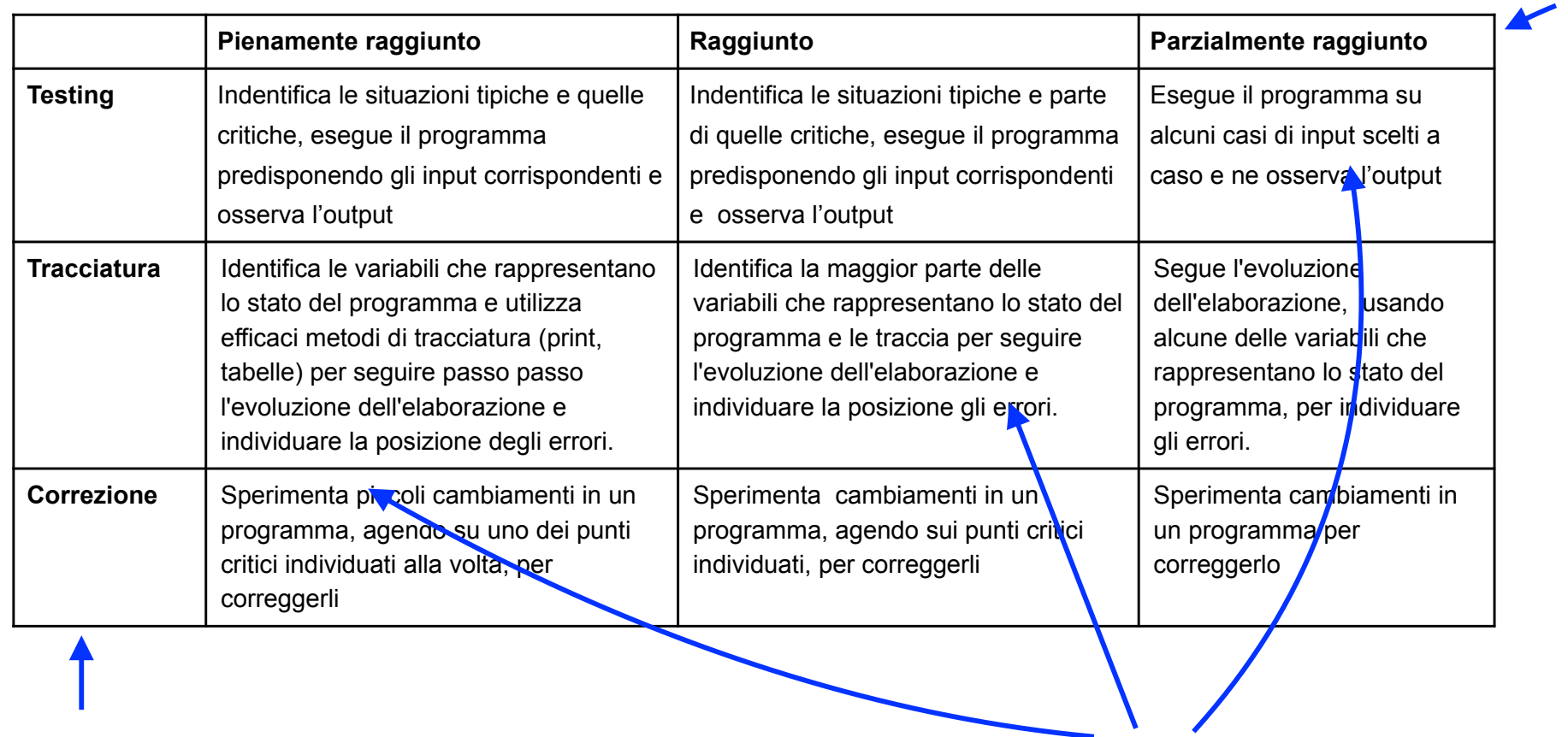

**Dimensioni Indicatori**